# The Databus

#### **–Contents–**

 $\bullet$ 

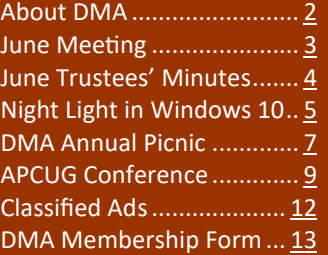

Volume VIII, Number 7 (New Series)–July 2018 Monthly Newsletter of The Dayton Microcomputer Association

By Jove Harrison, this doesn't look like Indian Riffle Park!

#### You imbecile—we're being sucked into (gasp!) *the GREAT RED SPOT OF JUPITER*!

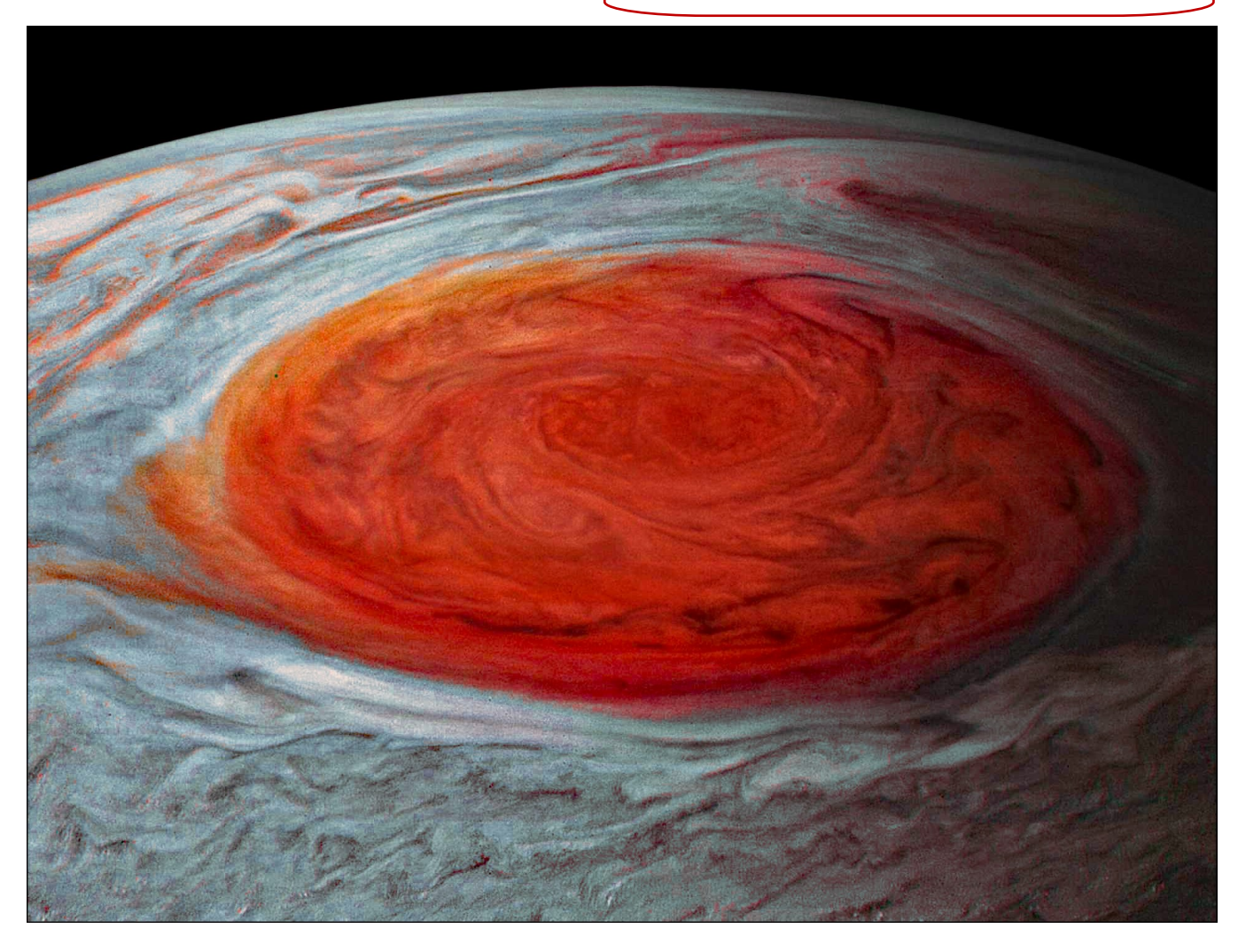

#### <span id="page-1-0"></span>Page 2 The Databus July 2018

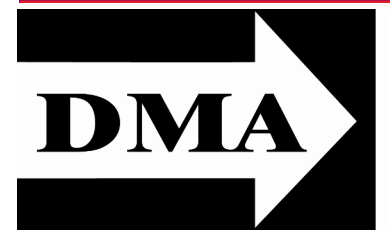

Post Office Box 4005 Dayton, Ohio 45401

Visit us at:

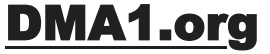

## *Your* **2017/18 Oocers:**

*President* Gary COY *Vice–President* Peter HESS *Secretary*  Pat FLYNN *Treasurer* Glady CAMPION *Officers need not be Trustees.* 

#### **Trustees:**

Gary COY Glady CAMPION Pat FLYNN Peter HESS Brent KERLIN Debra MCFALL Ken PHELPS Gary TURNER

#### **Webmaster:**

Brent KERLIN *Webmaster Emeritus:* Dave LUNDY

[E](http://www.dma1.org/) STABLISHED IN 1976, DMA is a group of Dayton-area STABLISHED IN 1976, DMA is a group of Dayton–area and digital information technology. General membership meetings are usually on the last Tuesday of each month. DMA has a number of Special Interest Groups (SIGs) in areas ranging from digital investing and genealogy to the Linux operating system. Each SIG meets according to its own schedule. DMA is a member of the Association of Personal Computer Users' Groups (APCUG) and the Affiliated Societies Council (ASC). Click on any of the logos—including our own (top left)—to go to that organization's Web site.

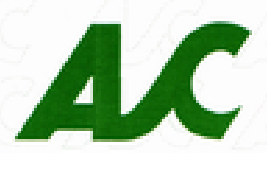

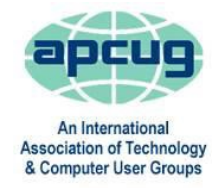

#### S**ubmissions …**

T he Databus welcomes compliments, complaints, suggestions, and especially articles. We can accept articles in ASCII, or as attachments in Microsoft Word or Works, Open Office Writer, Word Perfect, or, yes, even WordStar (a word-processing program that goes all the way back to about 1980!). No PDF files, please. Send articles to:

#### [Editor@DMA1.org](mailto:Editor@DMA1.org)

All articles are subject to editing for spelling, grammar, usage, and space. Always retain a copy of your work, as THE DATABUS cannot be responsible for loss. When articles are of roughly equal quality, those by paid-up DMA members usually receive preference.

A LL REGISTERED TRADEMARKS, for example: DMA, Direct TV, Raspberry<br>Pi, Windows, or YouTube are the property of their respective owners.<br>However, the Registered Trade Mark symbols (® or ™) have been omitted ll registered trademarks, for example: DMA, Direct TV, Raspberry Pi, Windows, or YouTube are the property of their respective owners. for better readability. The Editor occasionally inserts comments into articles. Such comments are often in square brackets [like these] and are always preceded by the phrase: "EDITOR'S NOTE."

THE DATABUS is written and published by volunteers. We do not give professional advice on hardware, software, or network installation, repair, security, or troubleshooting. If you need expert assistance, please seek the services of a competent professional.

#### <span id="page-2-0"></span>July 2018 The Databus Page 3

**JULY MEETING:** 7:00 P.M., Tuesday, the 31<sup>st</sup>, at T. J. Chump's, 7050 Execu*tive Boulevard, Huber Heights 45424 (next door to Meijer's —click [here](https://www.bing.com/mapspreview?q=7050+executive+blvd+huber+heights+ohio&mkt=en&FORM=HDRSC4) for a map. Come at 6:00 P.M. if you want to join us for dinner. There's plenty of* free *parking. (Also accessible via RTA bus routes #18 & 19, but you must take a short walk over from the Meijer's supermarket.)*

**No charge—bring a friend!**

## **Become the Next YouTube Star! MIKE CAMDEN:**

*Microsoft Photo & Movie Editor*

PHOTO AND MOVIE EDITOR is part<br>of the Photos app, very similar to of the Photos app, very similar to the now discontinued Windows Movie Maker, but redesigned for Windows 10. Remember those photos you took of the last family get-together? When you select your best shots, Photo & Movie Editor can instantly string them together into a video. You can shuffle the order, add a note of text to introduce each photo, set the duration for each one, and select music for the video. This app will easily turn a file of photos into a valuable gift to share with friends and family.

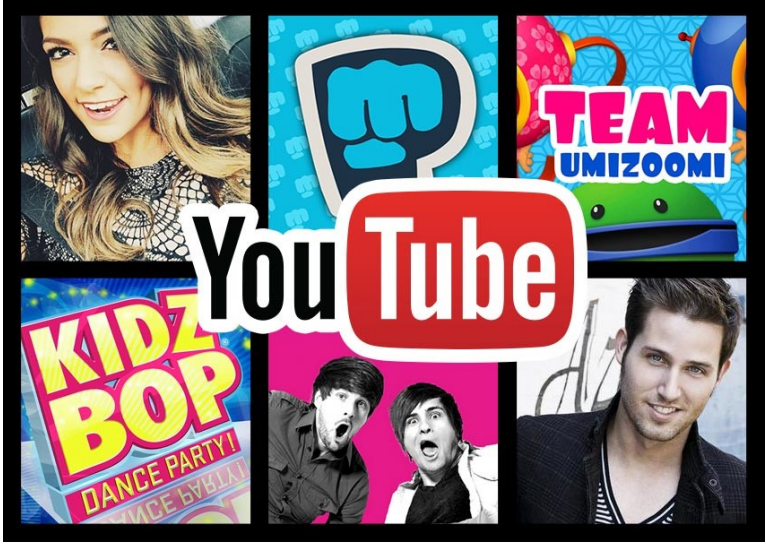

Photo & Movie Editor also allows you to combine photos and videos into each of your projects. This tool has the necessary features to allow you to create the same videos you see on YouTube. Do your own thing! Find your niche and try your hand at posting quality videos to the Web! Start menu ➔ Photo ➔ Create

## **No charge…Guests welcome…Bring a friend!**

… TDB

<span id="page-3-0"></span>inutes are normally published almost two months late, because the Minutes for, say, the June Board meeting must be approved by the Trustees at the following month's meeting in this case, early July. The corrected and approved June Minutes would thus usually appear in the July DATABUS (this issue), published toward the end of that month.

Time and place of the next Trustees' meeting will be announced at the General Membership Meeting on Tuesday (the 31<sup>st</sup>). Trustees' meetings begin at 7:00 P.M. and are open to all DMA mambers. The Trustees usually meet for dinner beforehand at a nearby restaurant that will also be announced at Tuesday's meeting. Those wishing to dine with the Trustees should come at 6:00.

## **MINUTES–DMA BOARD OF TRUSTEES Meeting of Monday, June 4, 2018**

#### **CALL TO ORDER**

The meeting was called to order at 7:02 P.M. by Gary Coy.

**Trustees present:** Glady Campion, Gary Coy, Pat Flynn, Peter Hess, Debra McFall, Ken Phelps, Ed Skuya, Gary Turner **Absent:** Brent Kerlin Others: Mark Camden, Dean Schrickel

#### **OFFICERS' REPORTS**

**President** – Gary Coy

The Mobile Phone Tips & Trick topic went over well with the attendees.

**Vice President** – Peter Hess

No report

**Secretary** – Glady Campion

Glady presented the minutes for the previous board meeting. Ed Skuya moved the minutes be accepted. Debra McFall seconded and the motion passed with Peter Hess and Glady Campion abstaining.

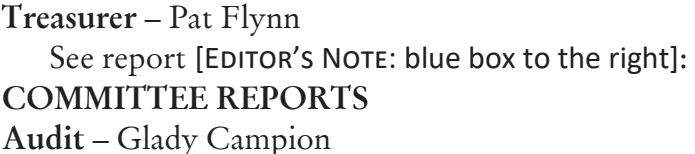

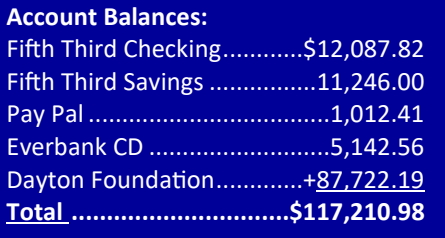

#### **Bylaws Review**

Proposed bylaws changes were published in the April DATABUS, announced to attendees at the May meeting, and a copy e-mailed to all members in May.

#### **Fundraising** – Peter Hess

On hiatus until January 1.

Peter has been working on the planned giving program, comparing details of other existing plans. He is also looking into a Speedway discount cards that we might sell to our members.

Glady suggested we start building up the scholarship we have with the University of Dayton. Gary Coy asked for figures on what we should be investing each year in community service.

*(Continued on page 6)*

## Night Light: A Little-used feature of Windows 10

<span id="page-4-0"></span>*By* Martin ARBAGI

Martin.Arbagi (at) Gmail.com

A N INCREASING AMOUNT OF SCIENTIFIC EVIDENCE now indicates that bluish-white light—  $\blacktriangle$  the kind that typically occurs in the middle of the day—tends to stimulate the brain centers that keep us awake. On the other hand, light from the red-orange bands of the spectrum—the type that usually occurs at dawn or evening—either makes us sleepy or at least does not actively excite the "waking centers" of our brains.

Unfortunately, bluish-white light is precisely what the screens of most computer monitors and other digital devices mostly emit. Thus, for example, reading yourself to sleep with an e-book can actually keep you awake, as can taking that spread sheet home from the office so you can work on it after dinner.

Microsoft's latest operating system, Windows 10, has a feature that can mitigate this problem. It's called "Night Light," and is frequently ignored when setting up or customizing a PC. I myself initially thought it was designed to have monitors glow softly at night, thereby making the computer easier to find in a darkened room. I finally blundered into the correct use of Night Light almost by accident. Night Light is easily set up. Merely go to your Desktop and right-click your mouse. (Left-click if you use a left-handed mouse, as I do.) The familiar screen shown in Figure 1 shows up. Now click on "Display Settings." The screen shown in Figure 2 now appears. Finally, move the slide switch labeled "Night Light" (circled) to the ON position.

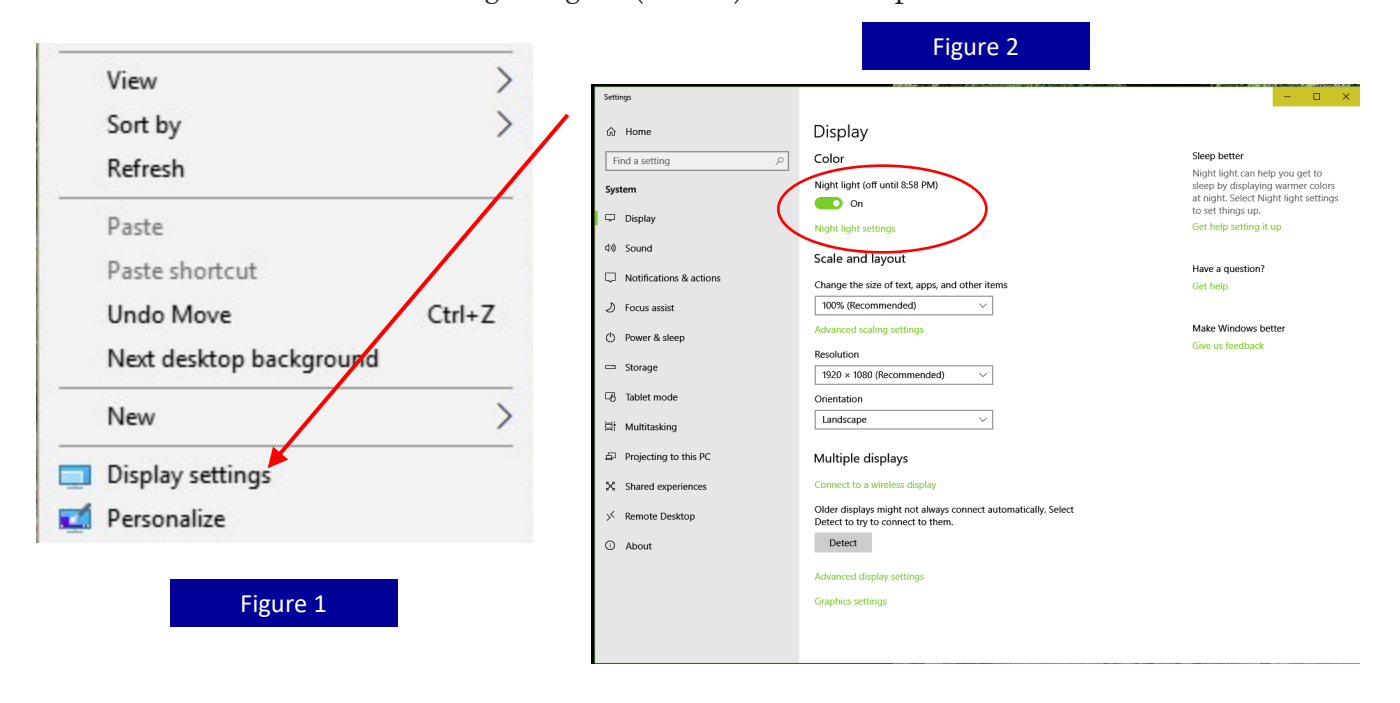

*(Continued on page 8)*

**Membership** – Glady Campion As of last month's General Membership meeting, we had 55 Regular, 4 Associate, 0 Student, and 5 Life members for a total of 64. Attendance last month was 33 and the 50/50 brought in \$21. **Net Administration Team** – Ken Phelps, Gary Turner, Pat Flynn, Brent Kerlin No problems to report. Pat Flynn will renew the domain name. Peter Hess moved Pat spend \$100 or less to renew our domain name, dma1.org for several years. Gary Turner seconded and the motion passed. **Nominations** – Ed Skuya Ed has enlisted two candidates for the Board of Trustees: Pat Flynn and Martin Arbagi. **Programs** – OPEN! We *must* find a Programs Chairman!! June – Pat Craig will talk about Astronomy and computers Other suggested topics: Mark Camden – Movie Maker; Brent Kerlin – his Smart Home improvements **Publications** – Martin Arbagi The May DATABUS was posted **Publicity** – Ed Skuya, Gary Coy, Pat Flynn, Peter Hess, Patrick Craig Meeting notices are being posted as usual. **OLD BUSINESS Records Committee** –Glady Campion, Martin Arbagi Still in progress **Wright State Archives** – Martin Arbagi, Glady Campion Still in progress **Next Board Meeting** The next Board Meeting will be 7:00 P.M. on Monday, July 9, 2018 at the Fairborn Fire Station #2, 2200 Commerce Center, Fairborn. Those who want to join us for dinner should meet at 6:00 P.M. at Donato's, 240 East Dayton Yellow Springs Road, Fairborn. The Fairborn Fire Station #2 has been reserved through December 2018. **Dayton Diode at K12 & Tejas Gallery** – Brent Kerlin, Peter Hess Dayton Diode is collaborating with K12 Gallery for summer classes. **Holiday Dinner** – Glady Campion Glady gave a final report to the board. Comments from attendees indicated they liked the variety of door prizes this year. **ThinkTV Auction in April** – Gary Turner Gary Turner will ask about the results from the Pi kits we donated, such as the number of bids and the amount of the winning bids. **Summer Picnic** – Martin Arbagi *(MINUTES—Continued from page 4)*

Martin reserved shelter  $#3$  at Indian Riffle Park for August 18.

*(Continued on page 8)*

<span id="page-6-0"></span>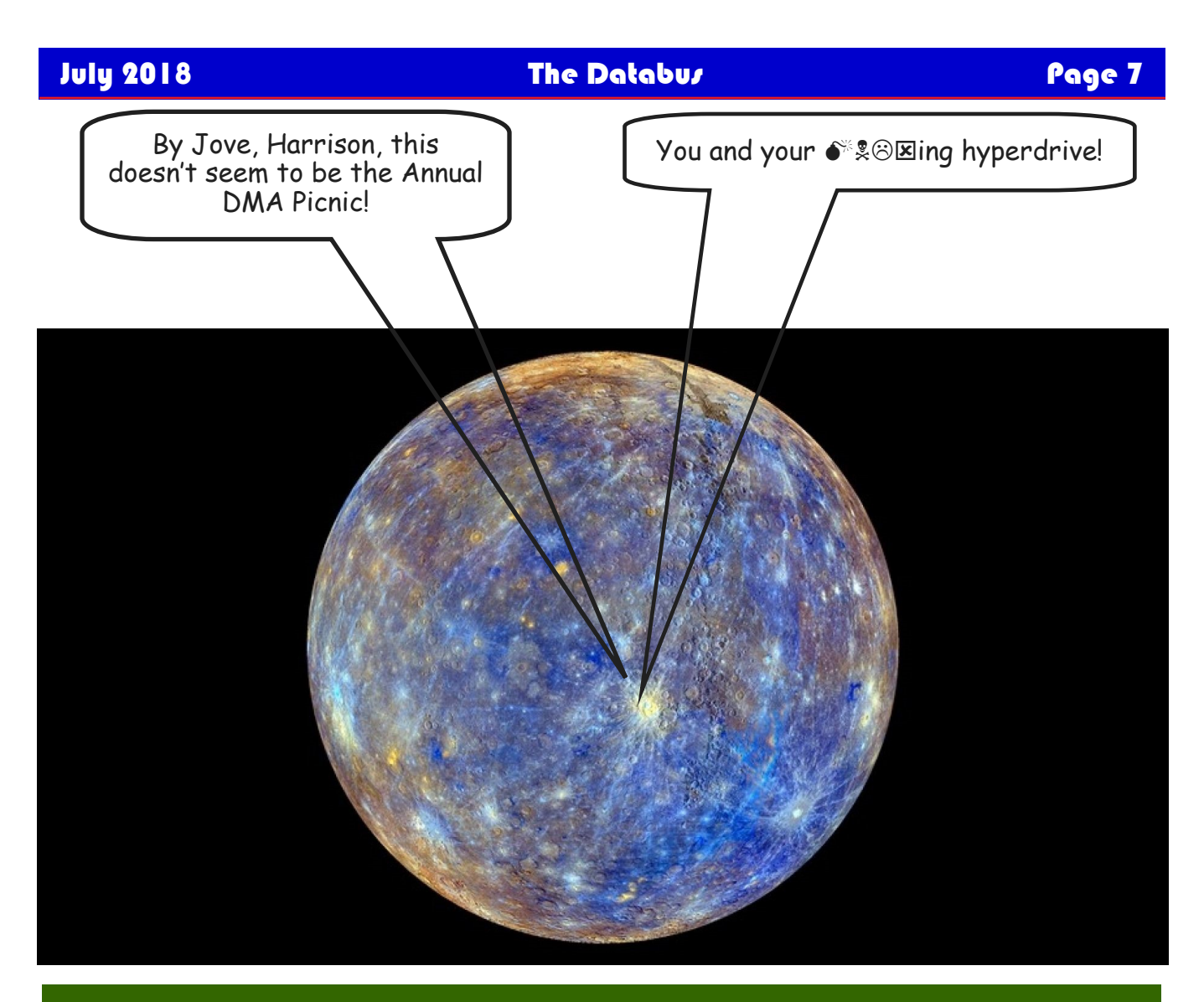

## —**Annual DMA Picnic:** \$5 (cheap!)—

- ✓ Saturday, 18 August, Noon … ? (Food served at 1 p.m.)
- $\checkmark$  Indian Riffle Park in Kettering—click [here](https://www.google.com/maps/place/Indian+Riffle+Park/@39.6891795,-84.1138198,15z/data=!4m5!3m4!1s0x0:0x1d87bc361193cf11!8m2!3d39.6891795!4d-84.1138198) for a map.
- $\checkmark$  DMA supplies hamburgers, hot dogs, brats, rolls, condiments (salt, mustard, ketchup, relish), soft drinks, bottled water, and ice.
- $\checkmark$  You supply a covered dish (appetizer, salad, chips, dessert, etc.).

Please, NO alcoholic beverages, glass bottles, or pets.

Tickets on sale at all meetings from **Glady Campion** or **Martin Arbagi!**

#### *(NIGHT LIGHT—Continued from page 5)*

Two comments before finishing: (1) *Night Light knows when to turn on*. If you look closely at Figure 2, you'll see that the day I wrote this article, my PC switched to Night Light at sunset: 8:58 P.M. Obviously, I was writing during the summer! Windows 10 knows your approximate location by, among other things, your IP address, and will adjust for time zone, latitude, longitude, and Daylight Saving Time. (2) *Turn Night Light OFF if you are working on something that requires true color rendition*. For example, if that project you brought home from the office is not a spread sheet, but rather an advertising display with lots of graphics, you don't want the color distortion Night Light will inevitably generate.

## Help DMA by using Amazon's "Smile" program!

A mazon, the Internet's largest retailer (if you haven't noticed, Amazon isn't just for books any more!) has a "Smile" feature whereby Amazon donates a percentage of almost any purchase you make to a selected nonprofit organization. There is *no* extra cost to you. Click [here](https://smile.amazon.com/about/?ref=spkl_3_0_2055499922&ie=UTF8&pf_rd_m=ATVPDKIKX0DER&pf_rd_s=desktop-auto-sparkle&pf_rd_r=08XEYSPQPYZ9W0BKR5WF&pf_rd_p=2055499922&pf_rd_t=301&pf_rd_i=amazon%20smile&qid=1427474572) to learn more or here to go directly to the sign-up page. Be sure to put DMA down as the beneficiary of your purchases.

#### **NEW BUSINESS** *(MAY MINUTES—Continued from page 6)*

#### **Nominations Committee**

Three trustee positions are open for election at the Annual Meeting in September. Nominations are open June 1 thru August 31. Ed Skuya agreed to serve as Nominations chairman again this year.

#### **ADJOURNMENT**

Pat Flynn moved to adjourn at 8:33 P.M. Peter Hess seconded and the motion passed.

*Respectfully Submitted,* Glady Campion, *Secretary*

## <span id="page-8-0"></span>**SUMMER VIRTUAL TECHNOLOGY CONFERENCE Saturday, August 18, 2018**

*Eastern Time:* 1:00 P.M. to 4:00 P.M.—*Central Time:* 12 noon to 3:00 P.M. *Mountain Time:* 11:00 A.<sup>M</sup> .to 2:00 P.M.—*Pacimc Time:* 10:00 A.M. to 1:00 P.M.

#### **Register at:**

[https://www.eventbrite.com/e/apcugs](https://www.eventbrite.com/e/apcugs-2018-summer-virtual-technology-conference-tickets-48437597157)-2018-summer-virtual-technology-conference-tickets-[48437597157](https://www.eventbrite.com/e/apcugs-2018-summer-virtual-technology-conference-tickets-48437597157)

**Presentation descriptions & speaker bios:** [https://apcug2.org/2018](https://apcug2.org/2018-summer-virtual-technology-conference-vtc29)-summer-virtual-technology-conference-vtc29

## **TRACK 1**

**1:00 ET**

#### **What's New with Chromebooks in 2018**

Ron BROWN, Program Chair, Silvercom Computer and Technology Club This presentation will give a brief history of the Chrome Operating System, and look at new Chromebook laptops, Tablets and Chromeboxes for 2018.

#### **2:00 PM ET**

#### **Tech Tips on APCUG's Web site**

Jere MINICH, Lake-Sumter Program Chair; APCUG Advisor, Region 5

Jere will share his sources for getting the information that is on Jere's Tech Tips and Apple Tech Tips on APCUG's website.

#### **3:00 PM ET**

#### **Digital Afterlife**

Phillip "Phil" BOCK, President, Lake County Area Computer Enthusiasts Interested in learning more about our digital afterlife? Phil Bock will take us through an overview and suggest sources we can turn to for more information and assistance.

## **TRACK 2**

#### **1:00 PM ET**

**Digital Terrorism and Hate 2018: An update on the continued use of Internet technology by extremists.**

Rick EATON, Senior Researcher, Simon Wiesenthal Center

The Web has become an increasingly popular place for hate groups to congregate, and in many ways hide in plain sight, using the latest trends in technology to communicate, organize and add

*(Continued on page 10)*

#### *(APCUG CONFERENCE—Continued from page 9)*

members. Rick's presentation focuses on what has become a critical global frontier in the marketing of hate and terrorism.

#### **2:00 PM ET**

#### **Linux and the ham radio "Internet"**

Orv BEACH, Training Chair, Southern California Linux Expo; Technical Specialist, American Radio Relay League

Digital mesh networking is one of the fastest growing modes in amateur radio. With the recent capability of moving wireless access points into the uncrowded adjacent ham radio bands, the ability to create a linked ham "Internet" has become feasible. The network is growing by leaps and bounds, and can provide services such as text messaging, webcams, video chat email, and VOIP (both dial-up and chat channels). All these services can run on Linux computers.

#### **3:00 PM ET**

#### **Evidence Based Medicine**

#### Dr. Garry SEXTON, President, Greater South Bay User Group

The goals of this presentation are to explain Evidence-Based Medicine, how to evaluate information, the strength of studies, the number needed to treat, how to make it useful, and Web sites that can help.

#### **2. Recognize a volunteer in your group for the DON SINGLETON 2018 Volunteer of the Year Award**

Do you have a volunteer who is using his/her skills and experience to make a significant difference in your group? APCUG is seeking nominations for the DON SINGLETON Volunteer of the Year award which recognizes the importance of volunteers to APCUG's member groups. More information in Reports; nominations begin August 15 through September 30.

#### **3. Digital Photo, Newsletter & Web site Contests**

If you have a great newsletter, website, or members who take digital photos, let's show the world. Don't miss this opportunity to get some recognition for your group! Contest submittals begin August 15 through September 30; more information in Reports.

#### **4. 2018 Q3 Reports**

Reports has many ideas for your club. It's fun to read a newsletter and see that a group is trying out something new that they've read about another group's doing—in Reports.

[Editor's Note: Unfortunately, this conference will take place during our Annual Picnic! Will someone consider bringing a wireless "hot spot" along so we can all tune in our smart phones, tablets, or laptops and listen to this program? It sounds like one of the more interesting ones we've had from APCUG in recent years.] **… EXECUGE IN A SECUGE IN A SECUGE IN A SECUGE IN A SECUGE IN A SECUGE IN A SECUGE IN A SECUL** 

#### July 2018 The Databus Page 11

#### **Have a business card? Are you a DMA member?**

A NY PAID–UP MEMBER of the Dayton Microcomputer Association is entitled to a *free* business card–<br>Sized advertisement in THE DATABUS. Send a good–quality image to <u>Editor</u>@DMA1.org, or give sized advertisement in THE DATABUS. Send a good-quality image to [Editor@DMA1.org,](mailto:Editor@DMA1.org) or give your business card to **Martin Arbagi,** the Editor, at any DMA meeting. We can embed a link to your Web site (if you have one) in the image of your card. Under weird IRS regulations, your Web site may not include discount coupons for DMA members, although discount offers may be included in the advertisement *itself.* See the example below, which includes a member discount. But the advertiser could not have put the discount on his Web site.

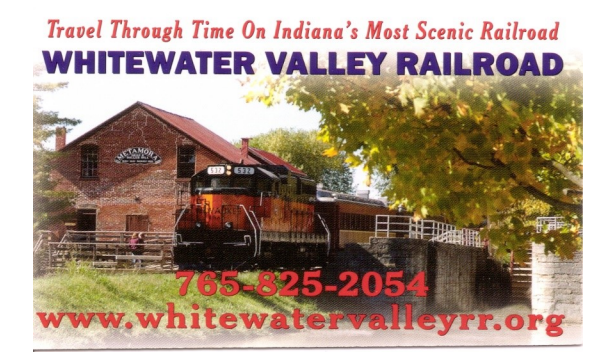

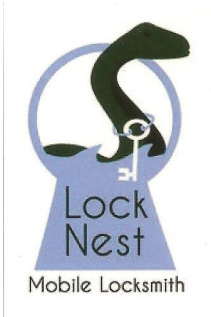

**Lock Nest Mobile Locksmith** 

**Steve Davis** Owner

P.O. Box 753 Vandalia, OH 45377 937.890.1936

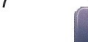

Locknestmobile@gmail.com www.locknestmobilelocksmith.com

10% Discount to DMA members!

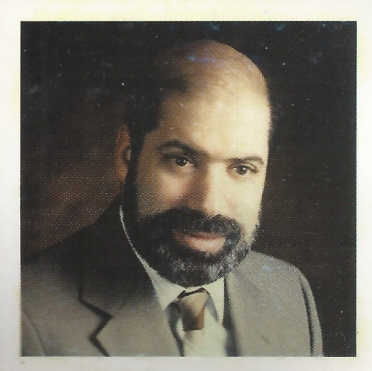

**SCHOEMANN ENTERPRISES** Computers . Networking Computer & Office Supplies

937-275-9218 Fax/Modem 937-275-0840

STEVEN M. SCHOEMANN President

Call Letters: N8NRE 2385 Ginghamsburg-Frederick Rd. Tipp City, OH 45371 E-[mail: Schoemann@Gemair.com](mailto:Schoemann@Gemair.com)

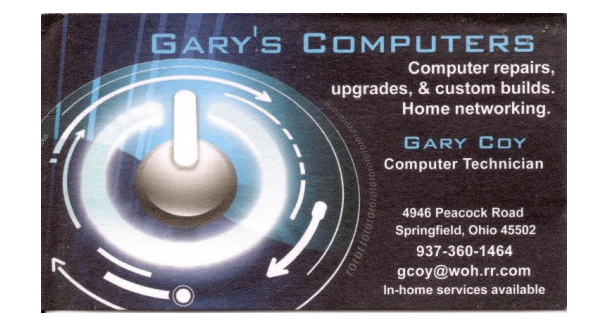

#### <span id="page-11-0"></span>Page 12 The Databus July 2018

# LOOK!

he

traditional mortgage through banks, NO PROBLEM!

REAL ESTATE

**MORTGAGE SOLUTIONS!** We provide complete Property Management, Leasing and Real Estate Services for Residential and Commercial Properties.

**ATTENTION: HOME OWNER** 2 bedrooms Property has been completely renovated and is currently occupied!! Both tenants are currently on leases and each unit is rented at \$400

**EXCELLENT INVESTMENT** 2 Family (DUPLEX)- Both units have 2 bedrooms and 1 bath. Property has been completely renovated and is currently occupied!! Both tenants are currently on leases and each unit is rented at \$400 and \$450. г -------

**COMMERCIAL LOANS** We will consider applications on the following property types: I • Multi-family construction п

· Retail Centres

• Office

• Mixed Use

NO MONEY DOWN We help home buyers to purchase their home with ZERO money down, call us today to put together a proposal for an offer on your property.

OFFICE AVILABLE 3 individual enclosed office space cubicles (with desks) at a great location, use of Boardrooms and general facilities. General Parking nearby. 275\$/each Location: Downtown

**LOOKING FOR INVESTORS** Looking for additional primarily focused in Real Estate marketing, \$60,000 per annum

sell your house??...Have you been thinking of selling your house soon??

#### ree Property Seminar

issues, and property values, ta ting is limited, so please Se **REC** STER NOW !!!

**AREERS** 

#### **GENERAL HELP WANTED**

Seeking son eone for general help, eg; filing, ganizing, errands, answering en . Must know how to type. \$10p  $\overrightarrow{x}$  $\star$ 

## **Wanted**! **DMA Trustees**

Nominations Open June 1 thru Aug. 31

Candidates must be at least 21 and regular or associate members in good standing for at least 12 months prior to the

September elections. Seeking candidates with energy, creativity, and fresh ideas for growing the organization. Experience not

necessary For questions or nominations, contact **Ed Skuya,**

[EDdma2000@Gmail.com](mailto:EDdma2000@gmail.com) or any of the current Trustees

#### **GENERAL MANAGER**

a non-profit social enterprise is seeking a full-time General Manager with business experience to lead and manage, the focus of DANCE CLASSES investors. Investments are the work will be on sales,

TO GIV IVONING IOI INGIT ONOIGY career oriented sales assistant who thrives in a fast paced environment. You must be able to multi tak constantly \$12/H

pic covered: Buying procedures, SENIOR ADVISOR ASSISTANT A well-established independent wealth management organization is seeking a qualified Senior Advisor Assistant to join their team. \$40,000 to \$60,000 per annum based on relevant experience.

> **RECEPTIONIST WANTED** Our Clinic is looking for a Receptionist that is looking to grow with our centre. This position is open for a driven, passionate and self motivated person.

 $\star$  CALL NOW  $\star$ **Sales Assistant** 

We currently have an excellent opportunity in our sales office. for! more information about the company. See our website or Send resume.

...................

Word Processing Specialist Our client is seeking a talented and experienced Word Processing Specialist to join their team for a short-term project. a strong background in computer programs in general. \$15/H

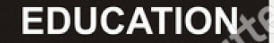

#### **TUTORS NEEDED**

motivated and dynamic individuals who have strong communication skills. Candidate must possess a love for teaching. B.A. is a must.

**Medical Assistant Training** Online Classes We want you to be successful. Just click the link and learn today.

#### $\star$ **ENGLISH CLASSES**

English as a Second Language / Accent Reduction Instructor Lesson fees are: \$25/hr per person; \$20/hr per person for two students

 $\star$ 

#### **SERVICES**

#### **GARDEN MAINTENANCE**

Experienced in maintenance work such as, lawn mowingblow it clean, trimming, garden, pruning of plants, hedges, planting, and other maintenance and installation. Location: West River RD.

Are you looking for a realtor? Maybe you just have some questions Maybe you don't know what you want yet.

**STUDENT LOANS** Do you need a Student Loan? We provide all kinds of options to assist you financially. CALL US

**TODAY** 

 $\star$  MORTGAGE EXPERT  $\star$ Residential & Commercial, Specialize in Residential Real Estate Finance & All Commercial Mortgages

#### **NEED A SMALL LOAN**

Do you need a loan? Do you need some cash fast? CALL US

**BOOKKEEPING SERVICES** 

-Accounts Payable -Accounts Receivable -Bank Credit Card Reconciliations Flexible rates starting at \$18 per

We offers an opportunity for private hour. dance lessons. Students can

#### Dayton Daily Snooze & Racing Form Classified Advertising Section

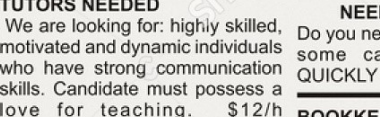

<span id="page-12-0"></span>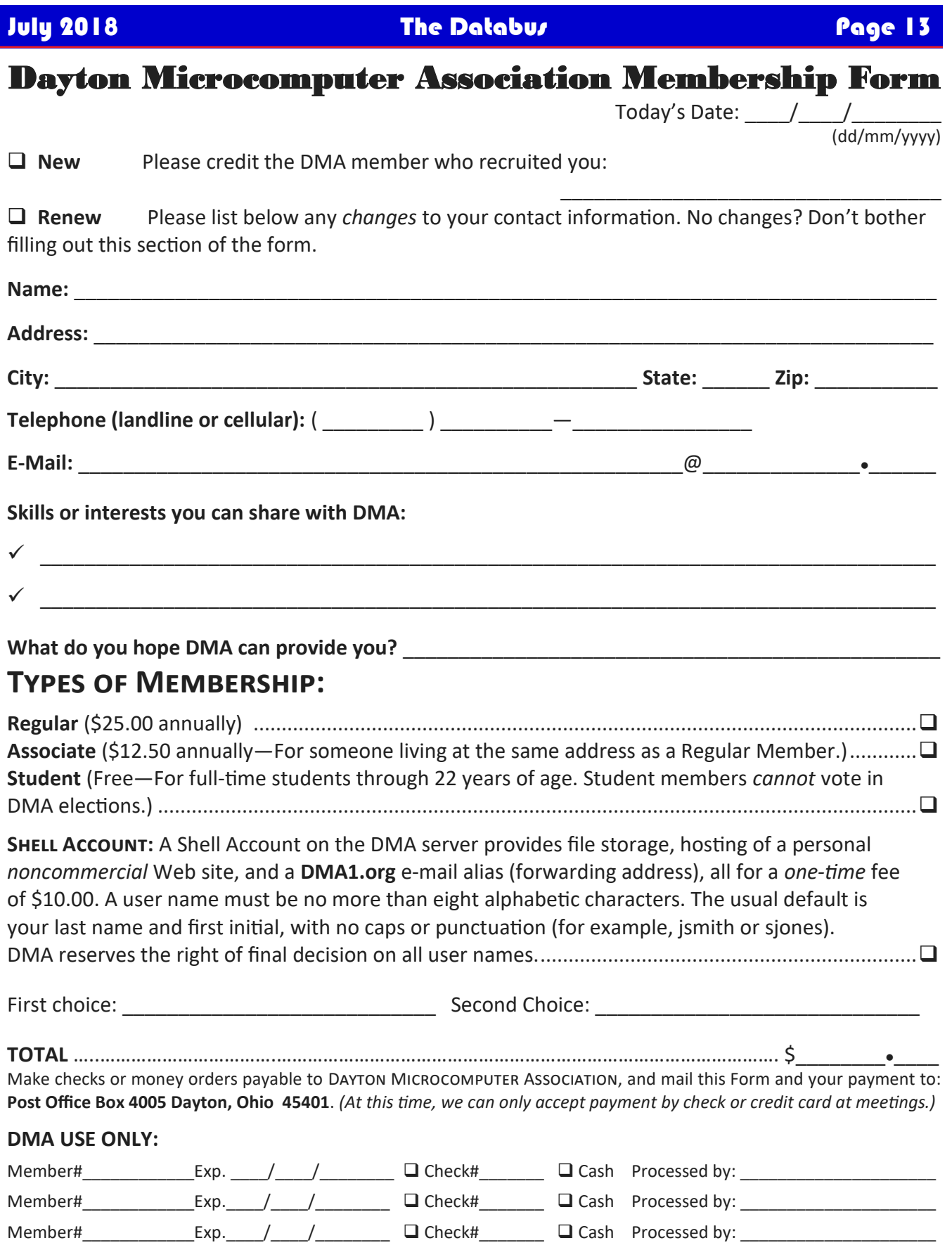